## Adobe cs6 serial number location in registry

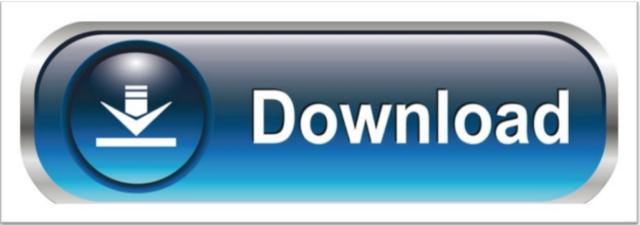

click here to download